# CSE 333 Section 2

# 10 STAGES OF DEBUGGING

Structs and Debugging

### W UNIVERSITY of WASHINGTON

# **Checking In & Logistics**

- Exercise 4:
  - Due Friday @ 10:00am (4/8)
- Exercise 5:
  - Due Monday @ 10:00am (4/11)
- Homework 1:
  - Due Thursday @ 11:00pm (4/14)
  - Start Early!

Any questions, comments, or concerns?

- Exercises going ok?
- Lectures making sense?

# **Structs and Typedef Review**

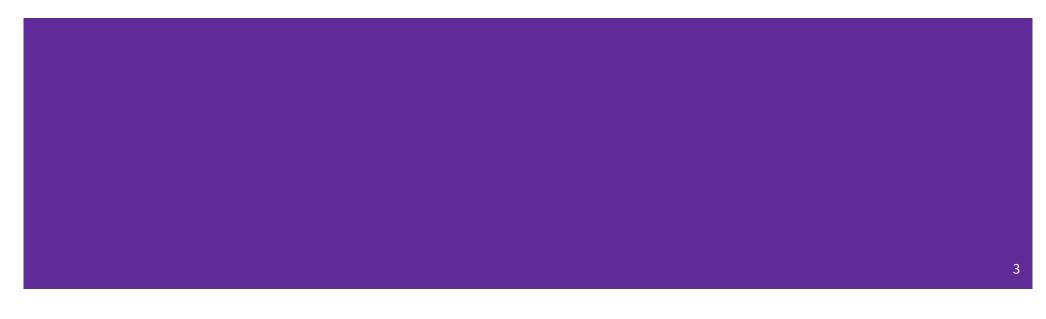

# **Defining Structs**

- To define a struct, we use the struct statement, which typically has a name (a tag) and must have one or more data members
  - This defines a new data type!

```
struct simplestring_st {
    char* word;
    int length;
};
struct simplestring_st my_word;
```

# Typedef

- The C Programming language provides the keyword typedef, which defines an alias (alternate name) for an existing data type
  - This can be used in combination with a struct statement

```
struct simplestring_st {
    char* word;
    int length;
};
typedef struct simplestring_st SimpleString;
SimpleString my_word;
typedef struct simplestring_st SimpleString;
SimpleString my_word;
```

# **Structs and Memory Diagrams**

- **struct** instance is a box, with individual boxes for fields inside of it, labelled with field names
  - Even though we know that field ordering is guaranteed, we can be loose with where we place the fields in our diagram

```
typedef struct simplestring_st {
   char* word;
   int length;
} SimpleString;
SimpleString my_word;
```

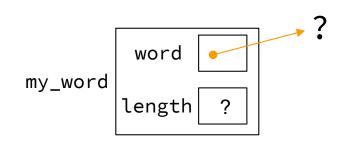

# **Structs and Pointers**

- "." to access field from struct instance
- "->" to access field from struct pointer

```
typedef struct simplestring_st {
    char* word;
    int length;
} SimpleString;
ckar* word = cse333_ss;
Cse333_count.word = cse333_ss;
cse333_ptr->length = strlen(cse333);
```

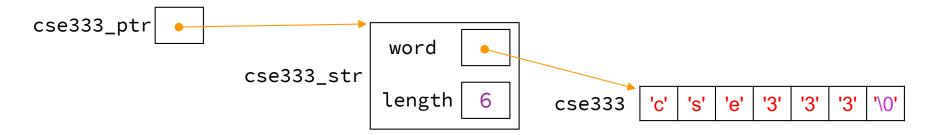

7

# **Passing Structs as Parameters**

- Assignment copies over all of the field values
  - Unlike reference copying in Java
- Structs are *pass-by-copy* (as arguments and return values)
  - Can imitate pass-by-reference by passing pointer to struct instance instead

# Trying to Run simplestring.c

We have a program *simplestring*. *c* that uses the struct **SimpleString** which keeps track of both a C-string and the length of the C-string.

But it has a few problems... let's take a look!

# Exercise 1

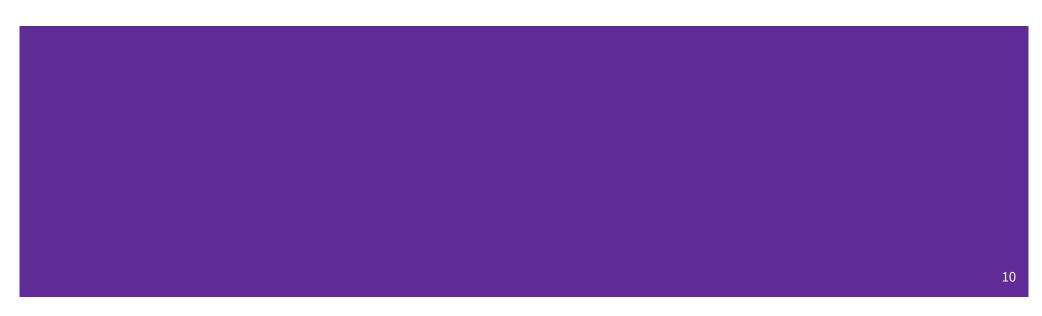

Note: boxes with a function name above are local variables on the stack

# **Complete the Memory Diagram**

```
int main(int argc, char* argv[]) {
    char comp[] = "computer";
    SimpleString ss = {comp, strlen(comp)};
    SimpleString* ss_ptr = &ss;
    printf("1. %s, %d\n", ss_ptr->word,
        ss_ptr->length);
    ...
}
```

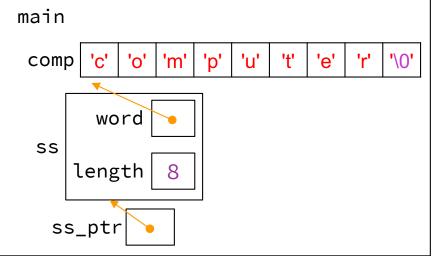

### Console output

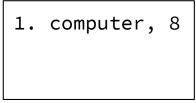

11

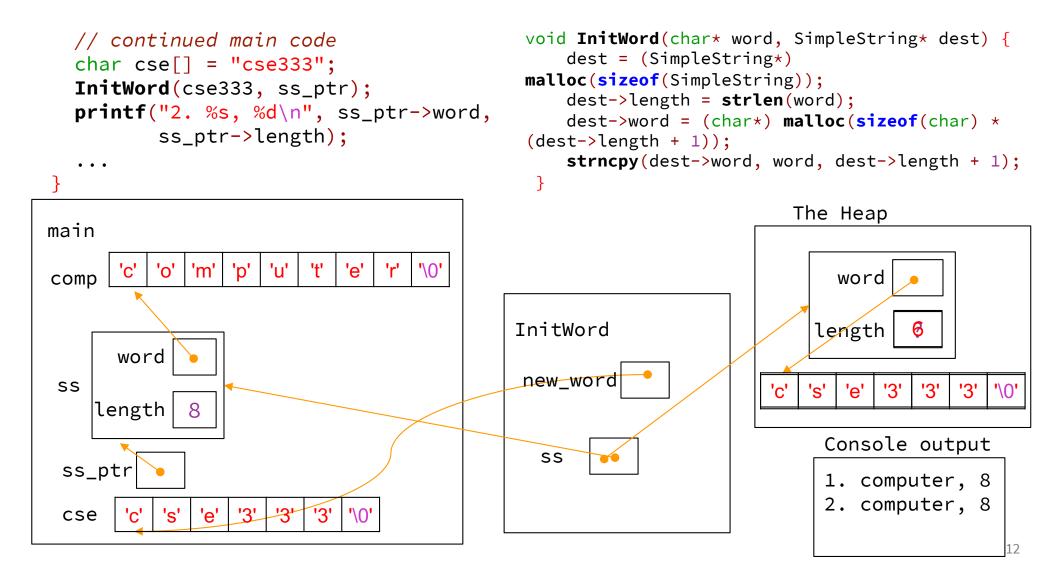

```
// continued main code
CapitalizeWord(ss_ptr);
printf("3. %s, %d\n",
    ss_ptr->word,
    ss_ptr->length);
```

. . .

}

```
void CapitalizeWord(SimpleString* ss_ptr) {
   ss_ptr->word[0] = toupper(ss_ptr->word[0]);
}
```

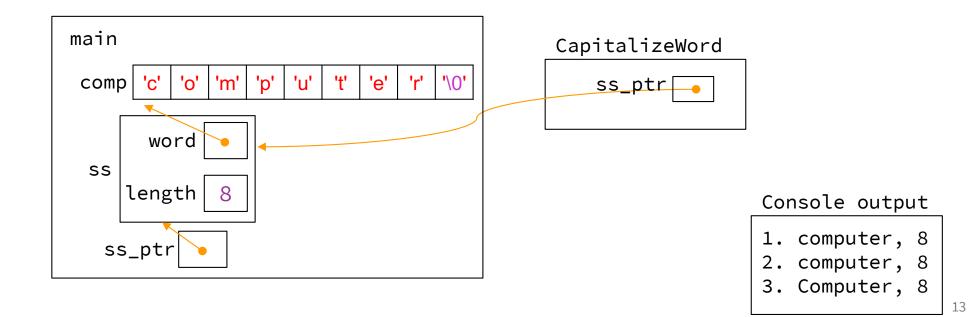

#### // ...continued main code

char\* reversed = ReverseWord(ss\_ptr->word);

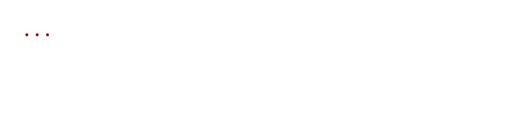

# char\* ReverseWord(char\* word) { char\* result = NULL; int strsize = strlen(word) + 1;

#### strncpy(result, word, strsize);

. . .

}

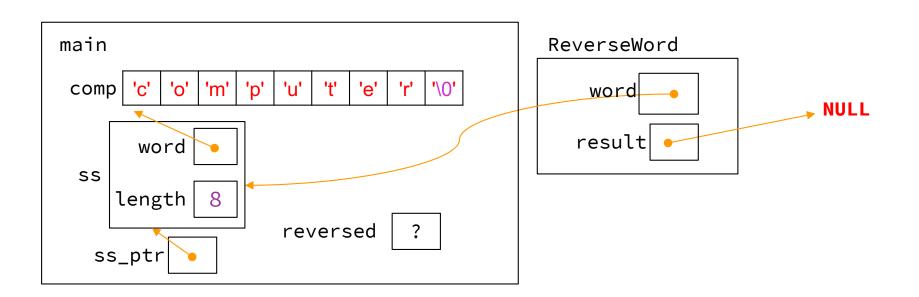

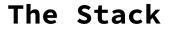

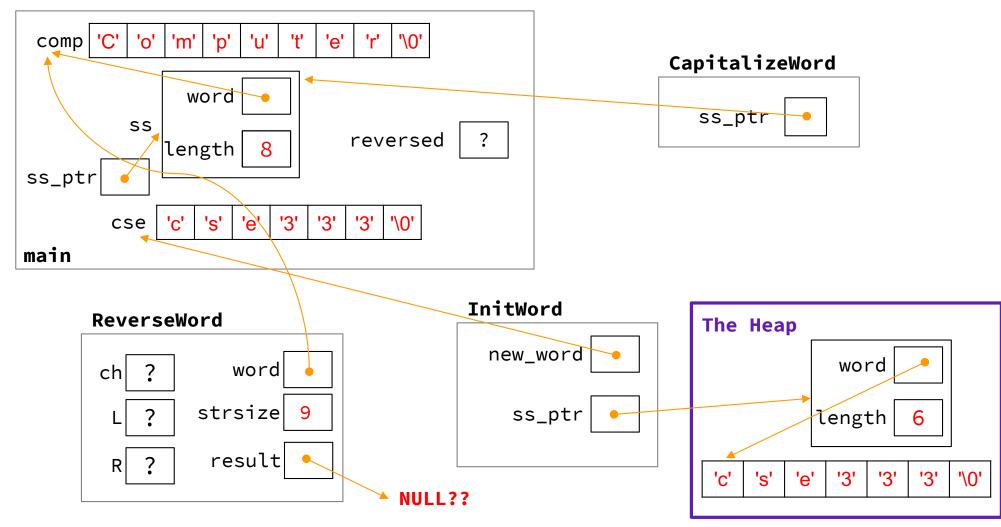

# **Debugging Tools**

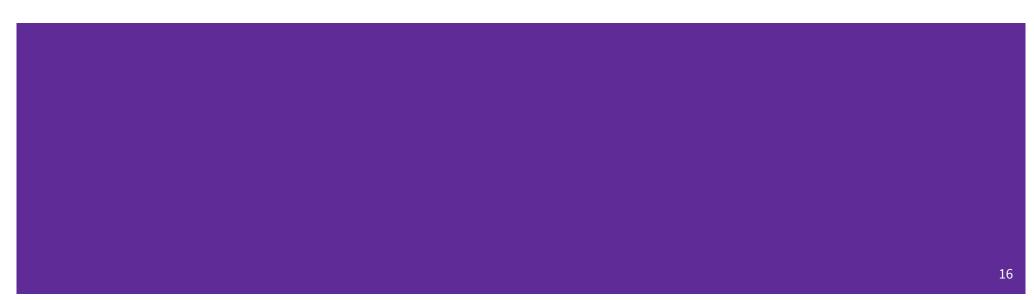

# Debugging

- Tebugging is a skill that you will need throughout your career!
- The 333 projects are big with lots of potential for bugs
  - Learning to use the debugging tools will make your life a lot easier
  - Course staff will help you learn the tools in office hours, too
- Debugging tool output can be scary at first, but extremely useful once you know how to parse it

# Debugging

Many debugging strategies exist but here's a simple 5 step process!

- **1. Observation**: Something is wrong with your program!
- 2. Hypothesis: What do you think is going wrong?
- 3. Measurement: Use debuggers and other tools to verify the problem
- 4. Analyze: Identify and implement a fix to the problem.
- 5. Repeat steps 1-4 until *bug free*!

# 333 Debugging Options

- gdb (GNU Debugger) is a general-purpose debugging tool
  - Stops at breakpoints and program crashes
  - Lots of helpful features for tracing code, checking current expression values, and examining memory
- valgrind specifically check for memory errors
  - Great for catching non-crashing odd behavior (*e.g.*, using uninitialized values, memory leaks on the heap)
  - If your code uses malloc, should use --leak-check=full option

# **Tracing Code in gdb**

• Reference Card:

https://courses.cs.washington.edu/courses/cse333/22sp/resources/gdb-refcard.pdf

- Setting breakpoints:
  - o break <filename:line#>
- Advancing
  - step into functions
  - next over functions
  - continue to next break

- Reading Values
  - print evaluate expression once
  - display keep evaluating expression
- Examining memory
  - x dereference provided address

# **Common Errors**

### Hello World! Segmentation fault (core dumped)

- **Misusing Functions**: Read documentation (online, through man pages, or the . h files for your homework) for function parameters and function purpose
  - Oftentimes, this leads to unexpected results!
- **Segmentation Fault**: Dereferencing an uninitialized pointer, NULL, a previously-freed pointer, or many other things.
  - GDB automatically halts execution when SIGSEGV is received, useful for debugging
- **Memory "Errors"**: Many possible errors, commonly use of uninitialized memory or "memory leaks" (data allocated on heap that does not get free'd).
  - Use valgrind to help catch memory errors!

# Exercise 2

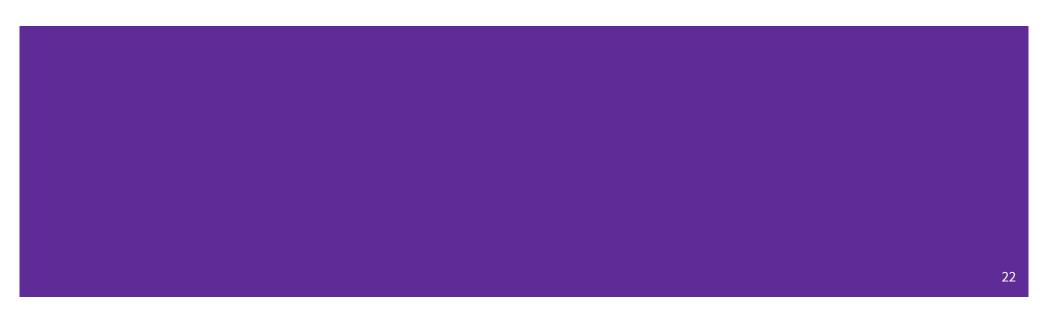

# Fix 1: Segfault

- Tool help: run in gdb to find segfault, man for strncpy
- Old version: result = NULL; strncpy(result, word, strsize);
- New version:

```
result = (char*) malloc(strsize);
strncpy(result, word, strsize);
```

# Fix 2: Doesn't initialize word

• Tool help: Stepping through with gdb

```
Old version:
                                                       New version:
void InitWord(char* word, SimpleString* dest) {
                                                       void InitWord(char* word, SimpleString** dest) {
  dest = (SimpleString*) malloc(sizeof(SimpleString));
                                                         *dest = (SimpleString*)
  dest->length = strlen(word);
                                                              malloc(sizeof(SimpleString));
  dest->word = (char*) malloc(sizeof(char) *
                (dest->length + 1));
                                                         (*dest) -> length = strlen(word);
  strncpy(dest->word, word, dest->length + 1);
                                                         (*dest)->word = (char*)
}
                                                              malloc(sizeof(char) * ((*dest)->length + 1));
                                                         strncpy((*dest)->word, word,
```

}

(\*dest) -> length + 1);

# Fix 3: Doesn't reverse string

- Tool help: run in gdb, break on ReverseWord, step through code, print /s word at end of function (prints as string)
- Old version:

```
char ch;
int L = 0, R = strlen(result);
```

• New version:

char ch; int L = 0, R = strlen(result) - 1;

# Fix 4: Memory leaks

• Tool help: run under valgrind, identify un-freed allocation line numbers

```
Old version:

char* ReverseWord(char* word) { ...

return result; }
New version:

char* ReverseWord(char* word) { ...

return result; }

At end of main: free(ss_ptr->word); or free(ss.word);
```

# **Exercise 3**

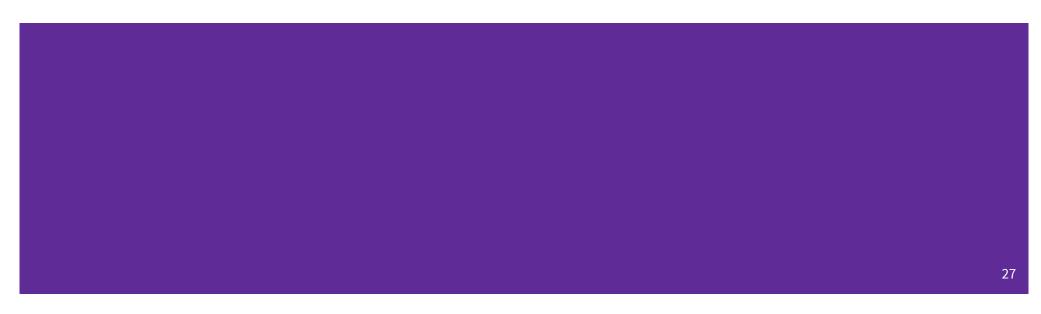

# **Style Fixes**

• Tool help: None? Lecture slides! Google C++ Style Guide!

```
• malloc error checking:
result = (char*) malloc(strsize);
if (result == NULL) {
    // sample error checking. Read the spec on the requirements
    // for handling malloc!
    exit(EXIT_FAILURE);
}
```